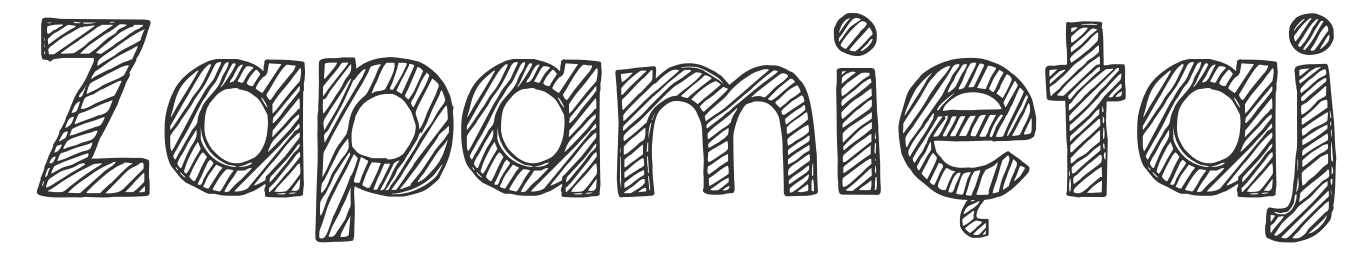

## Do potęgowania jednomianów możesz wykorzystać wszystkie poznane wcześniej wzory na potęgi.

- $a^b \cdot a^c = a^{b+c}$ 
	- $\frac{a^b}{a^c} = a^{b-c}$ 
		- $(a \cdot b)^m = a^m \cdot b^m$

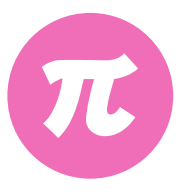

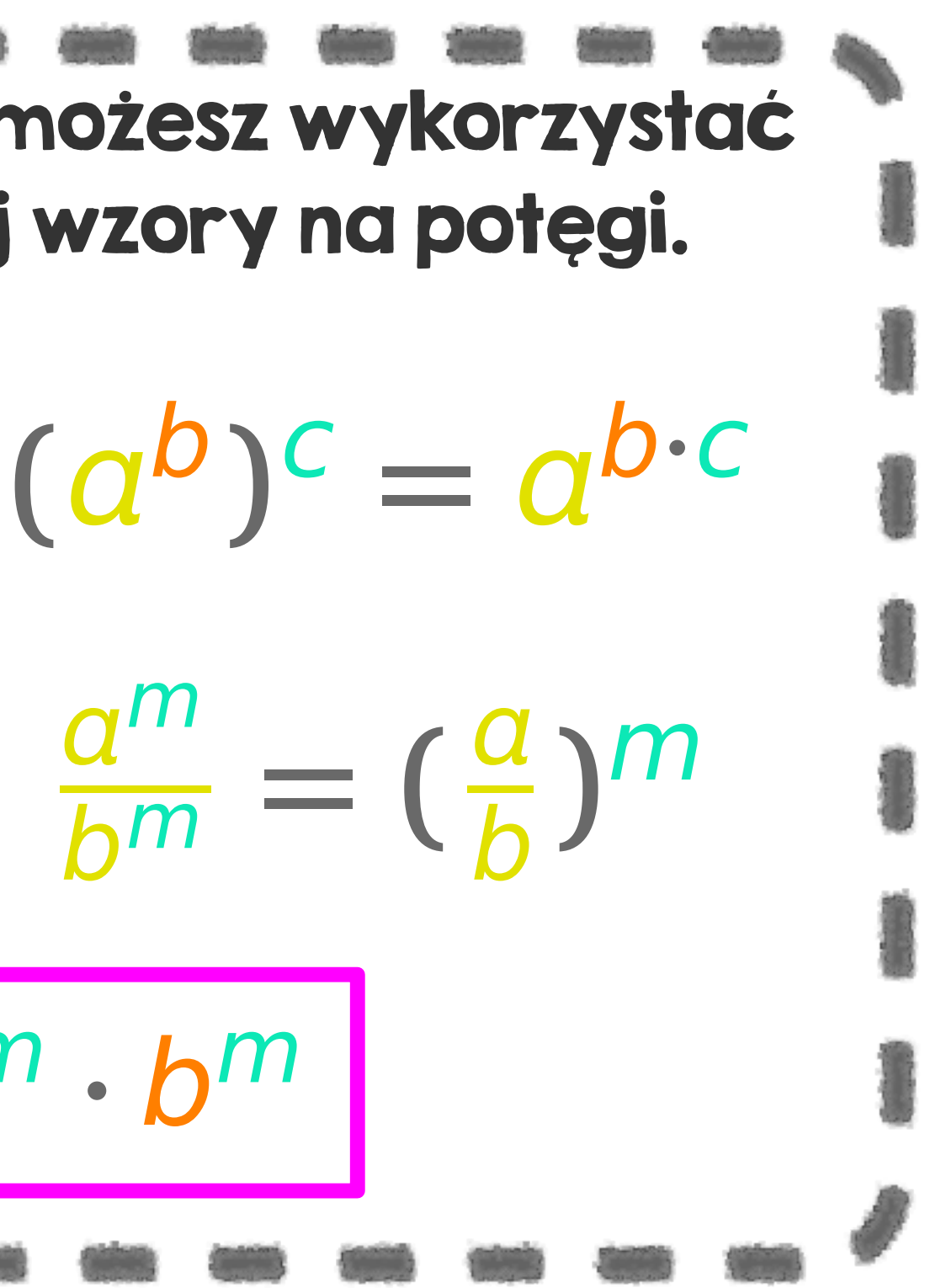